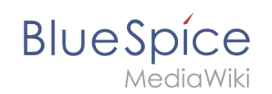

# Manual:Extension/Workflows/Activity/CustomForm

# Contents

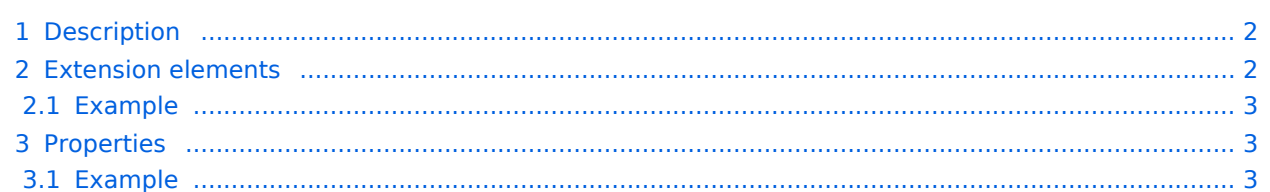

<span id="page-1-0"></span>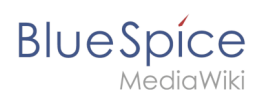

# Description

The *CustomForm* activity is a generic activity, which is based on a custom form. It collects data for the corresponding workflow, which shall be executed. Therefore, the input fields depend on the type of workflow, which is chosen by the user. In general, the data is always the same and differs only in relation to the particular workflow and the number of users required. The *CustomForm* activity mostly include blank values, which can also be inserted by default. This is related to the metadata maintenance associated with the use of wikitext.

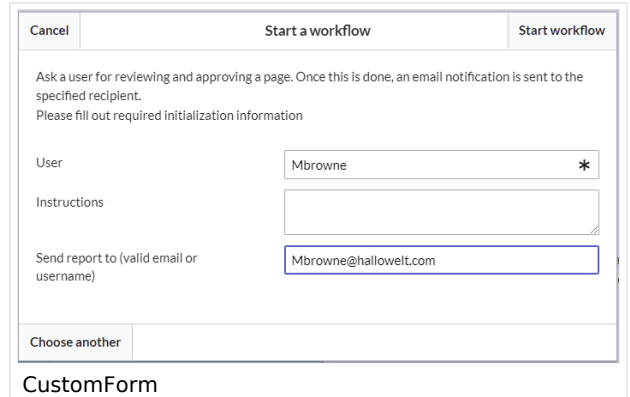

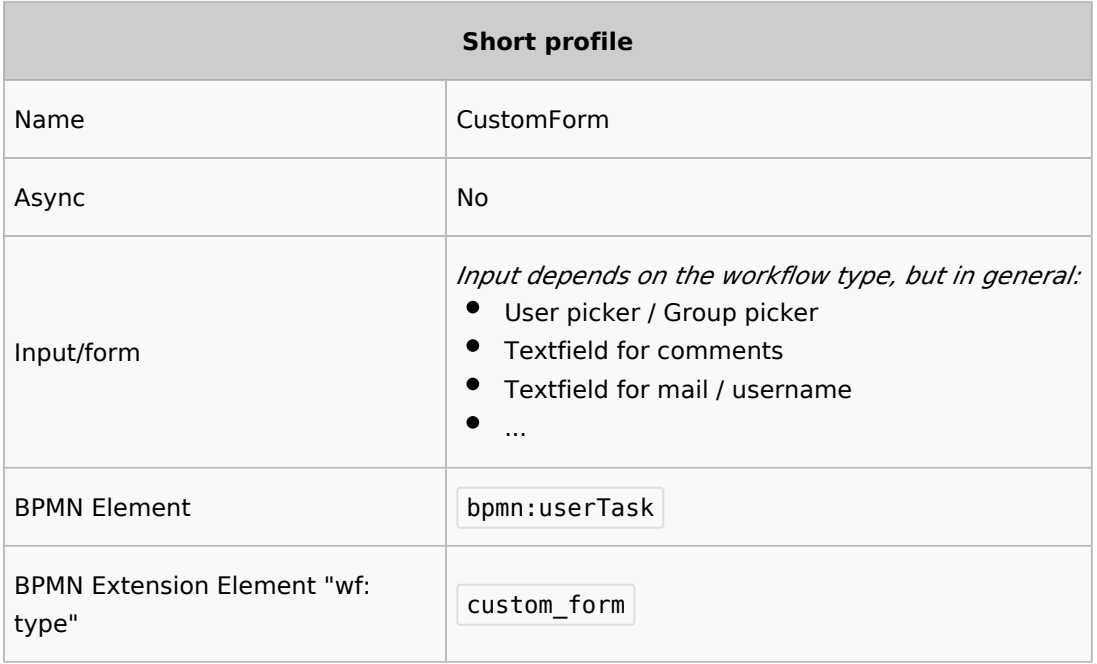

### <span id="page-1-1"></span>Extension elements

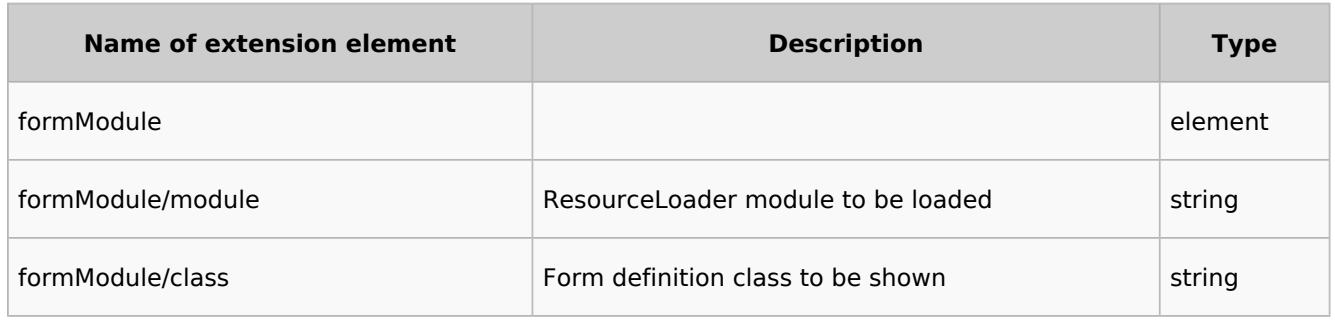

<span id="page-2-0"></span>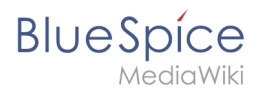

# **Example**

```
<bpmn:extensionElements>
     <wf:type>custom_form</wf:type>
     <wf:formModule>
                 <wf:module>my.custom.form</wf:module>
                <wf:class>MyCustomForm</wf:class>
         </wf:formModule>
</bpmn:extensionElements>
```
This would load the ResourceLoader module called my.custom.form and expect it to have a JavaScript class MyCustomForm be implemented. Such a RL module may be provided by an extension, or a [custom gadget](https://www.mediawiki.org/wiki/Extension:Gadgets).

### <span id="page-2-1"></span>**Properties**

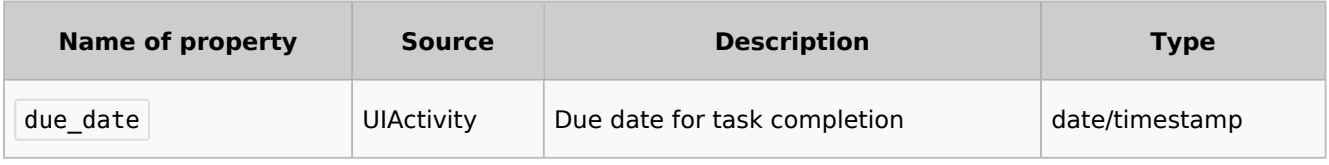

Each field provided by the form specified in formModule/class needs to be listed as a property with a default value.

#### <span id="page-2-2"></span>**Example**

If the form specified in  $\leq$   $\leq$  f : class> looks like this

```
MVCustomForm = function(Cfa, activityity) {
        MyCustomForm.parent.call( this, cfg, activity );
};
OO.inheritClass( MyCustomForm, workflows.object.form.Form );
MyCustomForm.prototype.getDefinitionItems = function() {
        return [
 {
                        name: 'username',
                        label: "Username",
                       type: 'user_picker',
                        required: true
, where \mathbb{R} , we have \mathbb{R} , \mathbb{R}{
 name: 'comment',
 label: 'Comment'
                       type: 'wikitext',
1999 B
        ];
};
```
the properties can look like this

```
<bpmn:property name="username" />
<bpmn:property name="comment" default="Some default comment text" />
```
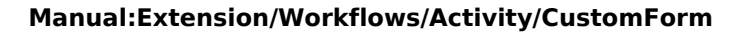

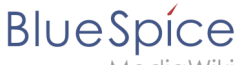

MediaWiki

Given the activities id specified in the <br/>shamedial> element was "CollectData" , connected activities would be able to access the output data in their respective properties like this:

```
<bpmn:task id="SomeActivity">
 ...
 <bpmn:property name="user" default="{{{CollectData.username}}}"></bpmn:property>
 <bpmn:property name="intro" default="{{{CollectData.comment}}}"></bpmn:property>
     ...
```